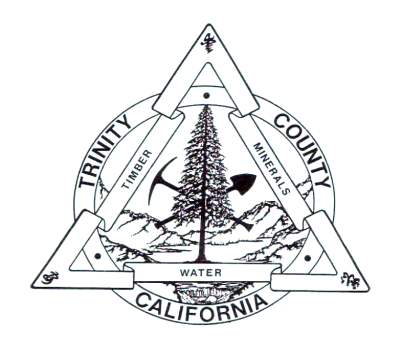

## TRINITY COUNTY

Shanna S. White County Clerk/Recorder/Assessor Julie K. Barcellona Assistant County Clerk/Recorder/Assessor

## Statement of Economic Interests

Copies of Statements of Economic Interest (Form 700) filed with the Trinity County Clerk/Recorder can be obtained by visiting the Trinity County Clerk/Recorder at 11 Court Street, Weaverville, CA 96093.

Statements of Economic Interest for some state and local government agency officials may be available in an electronic format by visiting the FPPC's website at [https://www.fppc.ca.gov/transparency/form-](https://www.fppc.ca.gov/transparency/form-700-filed-by-public-officials/form700-search/form700-new.html)[700-filed-by-public-officials/form700-search/form700-new.html.](https://www.fppc.ca.gov/transparency/form-700-filed-by-public-officials/form700-search/form700-new.html)

Per GC 87200 & 87505, as of **January 1, 2023** the Trinity County Clerk-Recorder accepts and files the Statement of Economic Interest (Form 700) for:

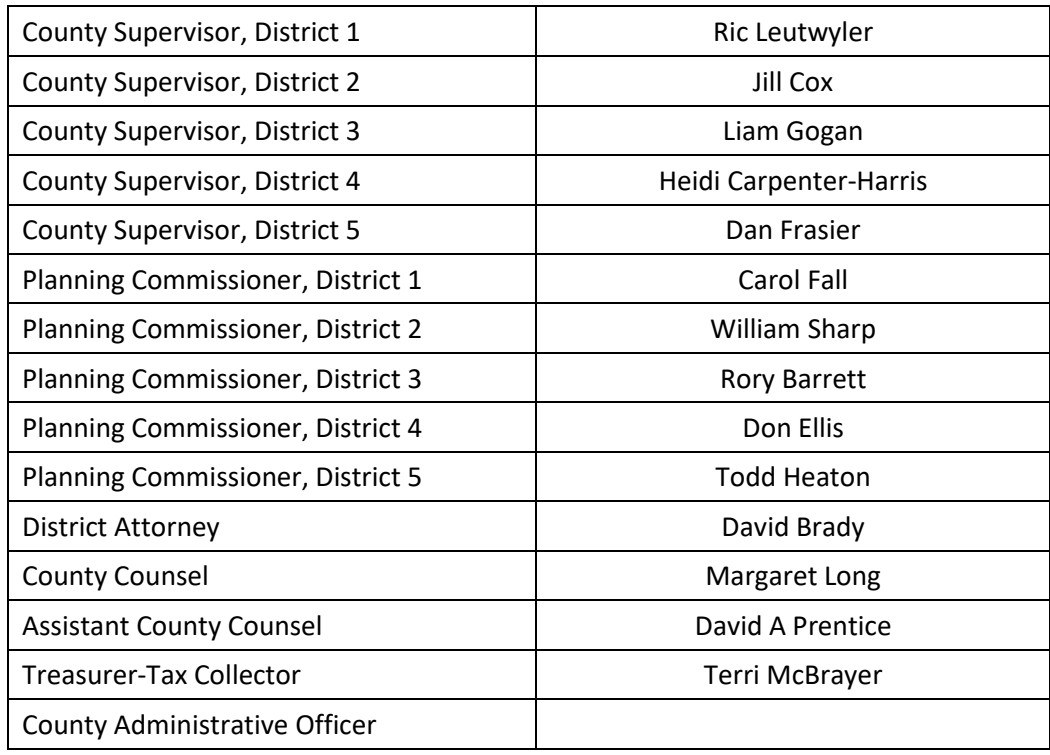